## Aufgabenblatt

Die Aufgaben können in 2er Gruppen bearbeitet werden. Für jede Aufgabe sollen Sie ein R Skript erstellen, das Sie als "Aufgabennr.Vorname1.Vorname2.R" speichern, also z.B. "3.2.Bernd.Ute.R" für das R Skript zur Aufgabe 3.2.

Abgabe: 27.03.2012 bis 12:00 Uhr per Email.

# 1 Grundlagen

## Aufgabe 1.1. (3 Punkte)

- (a) Berechnen Sie  $tan(8 \cdot 3^5 + 2.5 \sqrt{\frac{2}{8}})$  $\frac{2}{8}$ ) und weisen Sie das Ergebnis der Variablen A zu. Lassen Sie sich das Ergebnis ausgeben und speichern Sie den auf 2 Stellen gerundeten quadrierten Wert in der Variablen B.
- (b) Löschen Sie die Variable A und Überprüfen Sie mittels 1s() und direkter Eingabe, ob die Variable A tatsächlich gelöscht wurde. Ist auch B gelöscht worden?

## Aufgabe 1.2. (3 Punkte)

- (a) Informieren Sie sich über die Funktion  $log$ , indem Sie die entsprechende Hilfeseite aufrufen. Was berechnet die Funktion? Welche Argumente besitzt die Funktion? Gibt es ein optionales Argument und wenn ja, welchen Standardwert besitzt es?
- (b) Führen Sie die Eingaben 7%%4, 8%%4 und 9%%4 im Befehlsmodus aus und versuchen Sie zu erraten, was der Operator %% berechnet (bei Nichtgelingen kann natürlich die Hilfefunktion benutzt werden).

## Aufgabe 1.3. (3 Punkte)

In R stehen bereits einige Konstanten zur Verfügung, etwa die Kreiszahl  $\pi$ , dessen gerundeter Wert in der Variablen pi gespeichert ist. Die Variable Inf gibt den Wert "unendlich" an und die Variable NaN (not a number) steht fur einen undefinierten Ausdruck ¨

- (a) L¨asst sich die Variable pi durch einen anderen Wert ersetzen? Wenn ja, was geschieht nach dem Löschen der (neuen) Variablen?
- (b) Lassen sich die Variablen Inf und NaN durch einen anderen Wert ersetzen? Untersuchen Sie die Arithmetik beider Variablen, indem Sie alle möglichen Additionen, Subtraktionen, Multiplikationen und Divisionen beiden Variablen (auch untereinander) durchführen. Welche Ergebnisse liefern die Operationen  $\frac{0}{0}$  $\frac{0}{0}$  und  $\frac{1}{0}$ ?

## 2 Vektoren

### Aufgabe 2.1. (4 Punkte)

(a) Geben Sie jeweils 2 wesentlich verschiedene Möglichkeiten an, wie man die Vektoren

$$
\mathbf{v} = (\underbrace{1, 1, \dots, 1}_{n \text{ mal}}) \quad \text{und} \quad \mathbf{w} = (3, 6, 9, \dots, 3n)
$$

erzeugen kann und testen Sie dies für  $n = 100$ .

(b) Wenden Sie den (natürlichen) Logarithmus auf die Einträge von w an, runden Sie die Ergebnisse auf eine ganze Zahl und speichern Sie den entstandenen Vektor als Variable w2. Gibt es Einträge in w2 die  $\geq 6$  sind? Sind alle Einträge  $\geq 2$ ? Wieviele der Einträge sind gleich 5?

#### Aufgabe 2.2. (4 Punkte)

Die folgende Tabelle gibt die fünf bevölkerungsreichsten deutschen Städte (alphabetisch sortiert) und die Anzahl ihrer Einwohner (Stand 2010) an.

> Berlin Frankfurt Hamburg Köln — München 3.460.725 679.664 1.786.448 1.007.119 1.353.186

- (a) Weisen Sie einem Vektor bev die Bevölkerungszahlen zu. Erstellen Sie einen Vektor n mit den Namen der Städte und weisen Sie bev die entsprechenden Namen zu. Sortieren Sie anschließend bev absteigend.
- (b) Wieviele Einwohner besitzt Munchen mehr als Frankfurt? Wieviele Einwohner woh- ¨ nen insgesamt in den 5 Städten? Wie groß ist der prozentuale Anteil von Berlin und Hamburg (gemeinsam) daran? Um das Wievielfache ist Berlin größer als jede der vier anderen Städte? Runden Sie die Ergebnisse auf 2 Stellen nach dem Komma.

# 3 Datentabellen

## Aufgabe 3.1. (4 Punkte)

Ein Ornithologe hat in den Rieselfeldern 20 Jungvögel seit dem Schlüpfen regelmäßig untersucht und Daten gesammelt. Die Daten finden Sie in der Datei jungvoegel.csv auf der Homepage (Längen in  $mm$ , Gewicht in g).

- (a) Lesen Sie die Datei ein und erstellen Sie daraus eine Datentabelle voegel mit den Werten. überprüfen Sie anschließend mit Hilfe von  $str(voegel)$ , ob die Datenstruktur und Spaltennamen korrekt angegeben sind.
- (b) Bestimmen Sie für die Tiere den Quotienten aus Schnabellänge und Kopflänge. Bei wievielen Tieren ist dieser Quotient zwischen 2.3 und 2.2?
- (c) Erstellen Sie eine Teiltabelle mit den drei Vögeln, deren Fußlänge am stärksten von der mittleren Fußlänge abweichen.

Die Funktion order könnte hilfreich sein!

(d) Erstellen Sie mit Hilfe der split Funktion eine Liste mit den beiden Teiltabellen der weiblichen und männlichen Tiere und bestimmen Sie jeweils das mittlere Gewicht.

## Aufgabe 3.2. (4 Punkte)

In der Datei 8000.csv finden Sie alle Berggipfel, deren Höhe mindestens 8000 Meter beträgt (alphabetisch sortiert). Zudem ist das zugehörige Gebirge angegeben, die Erstbesteigung des Berges, die Anzahl der Besteigungen und die Anzahl der Toten, die bei der Besteigung ums Leben kamen (Stand 2008).<sup>1</sup>

- (a) Lesen Sie die Datei ein und erstellen Sie daraus eine Datentabelle berge. Weisen Sie anschließend passende Spaltennamen zu und sortieren Sie die Tabelle absteigend nach der Höhe der Gipfel.
- (b) Welcher 8000er wurde als letztes erklommen? Wieviele Tote gab es insgesamt? Wieviele im Mittel (pro Gipfel)?
- (c) Berechnen Sie die Sterberate jedes Gipfels und fügen Sie diese als zusätzliche Spalte in die Tabelle ein.
- (d) Wählen Sie mit Hilfe von subset die Berge aus, bei denen die Sterberate größer als 10% ist.

 $1$ Quelle https://secure.wikimedia.org/wikipedia/en/wiki/Eight-thousander

## 4 Programmierung

#### Aufgabe 4.1. (4 Punkte)

(a) Schreiben Sie zwei Funktionen f.for(n) und f.vec(n) die jeweils

berechnen. f.for soll dabei eine for-Schleife benutzen und f.vec soll mit der Vektorarithmetik arbeiten. Messen sie die Laufzeit der beiden Funktionen mit system.time für n=1000000. Welche ist schneller?

(b) Schreiben Sie eine Funktion  $g(n)$ , die die kleinste Zahl  $m \in \mathbb{N}_0$  zurückgibt, für die

$$
\sum_{j=1}^{m} \log(1+j) \ge n
$$

gilt.

(c) Schreiben Sie eine Funktion  $h(n)$ , die alle durch 3 teilbaren Fibonacci Zahlen  $\leq n$ aufsummiert.

#### Aufgabe 4.2. (5 Punkte)

Eine Vandermonde-Matrix ist eine  $n \times n$  Matrix der Gestalt

$$
V(x) = V(x_1, x_2, \dots, x_n) = \begin{pmatrix} 1 & x_1 & x_1^2 & \cdots & x_1^{n-1} \\ 1 & x_2 & x_2^2 & \cdots & x_2^{n-1} \\ \vdots & \vdots & \ddots & \vdots \\ 1 & x_n & x_n^2 & \cdots & x_n^{n-1} \end{pmatrix}.
$$

Ihre Determinante ist durch

$$
\det(V(x)) = \prod_{1 \le i < j \le n} (x_j - x_i)
$$

gegeben.

- (a) Schreiben Sie eine Funktion  $VM(x)$ , die für einen Vektor  $x$  die zugehörige Vandermonde-Matrix  $V(x)$  ausgibt.
- (b) Schreiben Sie eine Funktion VM.det(x), die für einen Vektor x die Determinante der zugehörigen Vandermonde-Matrix  $V(x)$  berechnet. Die in R eingebaute Funktion det dürfen Sie dabei selbstverständlich nicht nutzen.
- (c) Testen Sie die Funktion VM.det, indem Sie VM.det(-3:3) det(VM(-3:3)) berechnen. Wie kommt eine mögliche Abweichung zustande?
- (d) Schreiben Sie eine Funktion Vander $(x)$ , die für einen Vektor  $x$  eine Liste zurückgibt, die die Matrix  $V(x)$ , deren Determinante und deren Spur enthält.

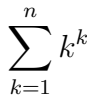